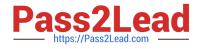

# INDUSTRIES-CPQ-DEVELOPER<sup>Q&As</sup>

Salesforce Certified Industries CPQ Developer

## Pass Salesforce INDUSTRIES-CPQ-DEVELOPER Exam with 100% Guarantee

Free Download Real Questions & Answers **PDF** and **VCE** file from:

https://www.pass2lead.com/industries-cpq-developer.html

### 100% Passing Guarantee 100% Money Back Assurance

Following Questions and Answers are all new published by Salesforce Official Exam Center

Instant Download After Purchase

- 100% Money Back Guarantee
- 😳 365 Days Free Update
- 800,000+ Satisfied Customers

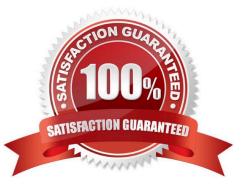

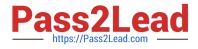

#### **QUESTION 1**

A compound filter chains together an internal evaluation filter with a qualification filter.

A. True

B. False

Correct Answer: A

#### **QUESTION 2**

If more than one promotion has been applied to a bundle in the Cart, what must you have enabled to be able to delete the promotions?

- A. Update scope setting in the promotion
- B. Deep delete
- C. Shallow delete

Correct Answer: C

#### **QUESTION 3**

Which option must be checked on context dimensions to ensure they ore cached and accessible to the cacheable APIs?

- A. Cacheable Mode
- B. Default Value
- C. Context
- D. Cacheable Value

#### **QUESTION 4**

Use the Add Mode and Default Quantity fields only for auto-add or auto-replace product relationships.

A. True

B. False

Correct Answer: A

Correct Answer: A

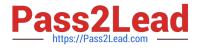

#### **QUESTION 5**

What is the minimum amount of space that you should allocate for the CPQPartition?

Note: This question displayed answer options in random order when taking this Test.

A. 10 MB

- B. 100 MB
- C. 1GB

D. 0MB, since you can disable the CPQPartition.

Correct Answer: A

Latest INDUSTRIES-CPQ-DEVELOPER Dumps

INDUSTRIES-CPQ-DEVELOPER VCE Dumps DEVELOPER Study Guide

**INDUSTRIES-CPQ-**